## Computergestütztes wissenschaftliches Rechnen SS 2007 Übungsblatt 7

Georg-August-Universität Göttingen Institut für Theoretische Physik PD Dr. A. Honecker, S. Fuchs, J. Lampe

## Aufgabe 1

Wir betrachten den diskretisierten Hamilton-Operator für ein freies Teilchen

$$
\left(\mathcal{H}\,\Psi\right)_r=-\frac{\hbar^2}{2m}\,\frac{\Psi_{r+1}-2\,\Psi_r+\Psi_{r-1}}{\Delta x^2}
$$

auf einem Intervall  $[0, L]$  der Länge L mit periodischen Randbedingungen, d.h.

$$
\Psi(x+L,t) = \Psi(x,t).
$$

Implementieren Sie für diesen Fall die Zeitentwicklung mit dem impliziten Euler-Verfahren 2. Ordnung und einer Auflösung  $\Delta x = L/1024$ ,  $\Delta t = (m \Delta x L)/(20 \hbar)$ ! Als Anfangsbedingung sei ein um  $x_0$  zentriertes Gaußsches Wellenpaket gegegeben

$$
\Psi_{x_0,k_0}(x,t=0) = C e^{-\frac{(x-x_0)^2}{\sigma^2}} e^{ik_0 x}.
$$
\n(1)

Als Parameter betrachten wir hierbei  $x_0 = L/4$ ,  $\sigma = L/8$ ,  $k_0 = 10\pi/L$ .

- a. Berechnen Sie die Entwicklung bis zur Zeit  $t=(m\,L^2)/(50\,\hbar)$  !
- b. Überzeugen Sie sich, dass die Wellenfunktion (1) während der Zeitentwicklung ihre Form beibehält, wobei sich der Schwerpunkt  $\langle x \rangle(t) = x_0 + \langle v \rangle t$  mit Geschwindigkeit

$$
\langle v \rangle = \frac{\hbar \, k_0}{m} \,,
$$

bewegt !

c. Untersuchen Sie, wie sich die Breite des Wellenpakets

$$
\langle x^2 \rangle - \langle x \rangle^2
$$

mit der Zeit entwickelt !

## Aufgabe 2

a. Modifizieren Sie das Programm aus Aufgabe 1 so, dass es ein beliebiges Potential  $V(x)$ zuläßt !

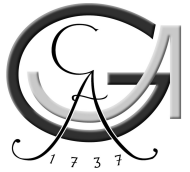

b. Wählen Sie als Parameter  $\Delta x = L/1024$ ,  $\Delta t = (m \Delta x L)/(100 \hbar)$  sowie für die Anfangsbedingungen ein Gaußsches Wellenpaket (1) mit  $x_0 = L/5$ ,  $\sigma = L/32$ ,  $k_0 = 64 \pi/L$ ! Wir betrachten nun eine Potential-Barriere

$$
V(x) = \begin{cases} 0 & \text{für } x < L/2, \\ V_0 & \text{für } L/2 \le x \le L/2 + a, \\ 0 & \text{für } x > L/2 + a, \end{cases}
$$

mit der Breite  $a=L/64$  und der Höhe  $V_0=2\cdot 10^4\, \frac{\hbar^2}{m\, I}$  $\frac{\hbar^2}{m\,L^2}$ . Simulieren Sie die Streuung des Wellenpaketes an dieser Rechteck-Barriere mit dem impliziten Euler-Verfahren 2. Ordnung bis zur Zeit  $\hbar t/m = L^2/200$ !

c. Berechnen Sie sowohl die Wahrscheinlichkeit  $P_l(t)\,=\,\int_0^{L/2}{\rm d}x\,P(x,t)\,$  das Teilchen links von der Barriere zu finden als auch die Wahrscheinlichkeit  $P_r(t) = \int_{L/2+a}^L \mathrm{d}x\, P(x,t)$  das Teilchen rechts von der Barriere zu finden ! Schätzen Sie die Reflektionswahrscheinlichkeit über  $R = P_l(t_s)/P_l(0)$  sowie die Transmissionswahrscheinlichkeit über  $T = P_r(t_s)/P_l(0)$ durch geeignete Wahl des Zeitpunkts  $t_s$  !